## SAP ABAP table FDTS WD CONFIG MODEL {display settings for config UI}

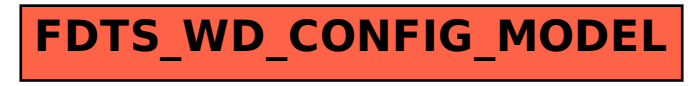